, tushu007.com

## $<<$ AutoCAD 2008  $>>$

 $<<$ AutoCAD 2008  $>>$ 

- 13 ISBN 9787302159575
- 10 ISBN 7302159572

出版时间:2007-9

页数:466

PDF

更多资源请访问:http://www.tushu007.com

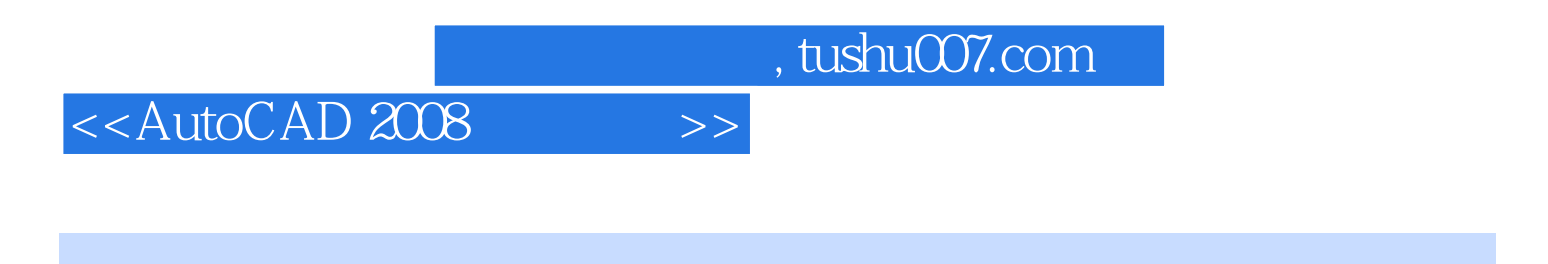

## AutoCAD 2008

AutoCAD 2008

 $\mathop{\rm Auto}\nolimits\mathop{\rm CAD}\nolimits$ 

 $,$  tushu007.com

## $<<$ AutoCAD 2008  $>>$

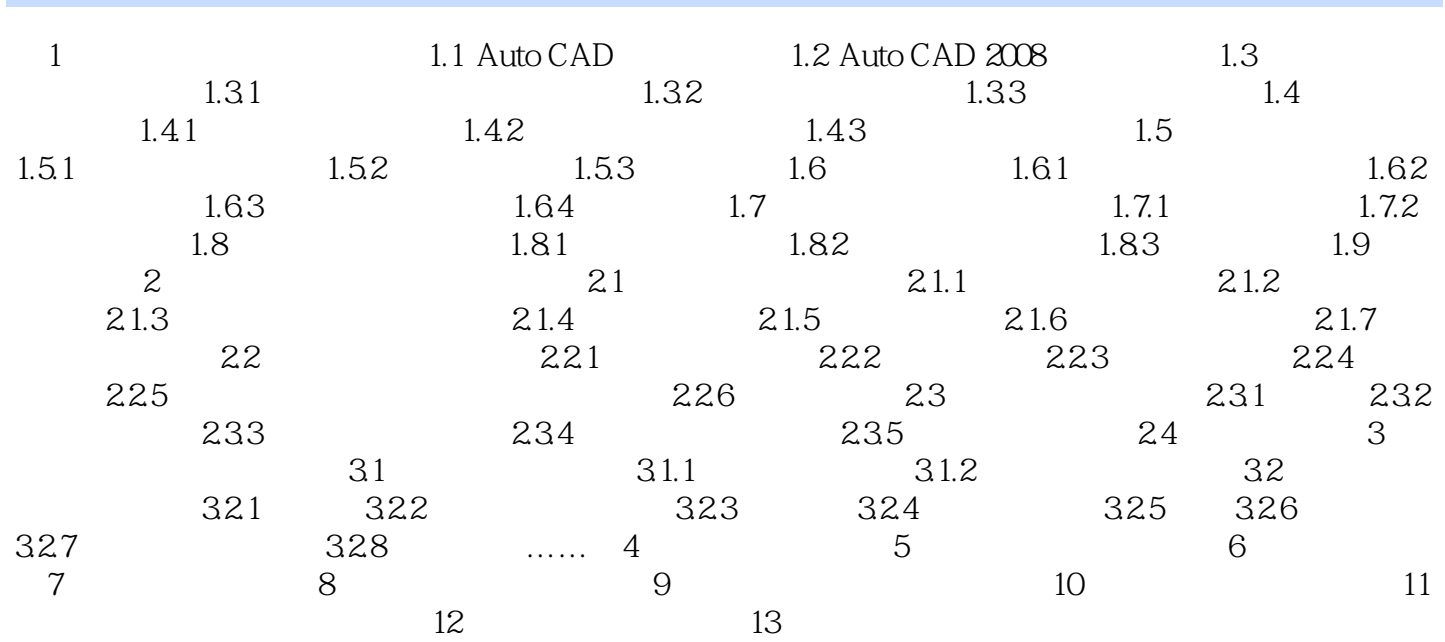

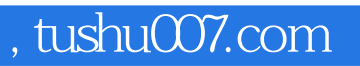

## $<<$ AutoCAD 2008  $>>$

本站所提供下载的PDF图书仅提供预览和简介,请支持正版图书。

更多资源请访问:http://www.tushu007.com